## Package 'fy'

October 21, 2019

Title Utilities for Financial Years

Version 0.2.0

Description In Australia, a financial year (or fiscal year) is the period from 1 July to 30 June of the following calendar year. As such, many databases need to represent and validate financial years efficiently. While the use of integer years with a convention that they represent the year ending is common, it may lead to ambiguity with calendar years. On the other hand, string representations may be too inefficient and do not easily admit arithmetic operations. This package tries to make validation of financial years quicker while retaining clarity.

License GPL-2

Encoding UTF-8

LazyData true

RoxygenNote 6.1.1

**Depends**  $R (=3.1.0)$ 

Imports fastmatch, data.table, hutils, utils

**Suggests** testthat  $(>= 2.1.0)$ , withr, rlang, zoo, covr

NeedsCompilation no

Author Hugh Parsonage [aut, cre]

Maintainer Hugh Parsonage <hugh.parsonage@gmail.com>

Repository CRAN

Date/Publication 2019-10-21 06:10:02 UTC

### R topics documented:

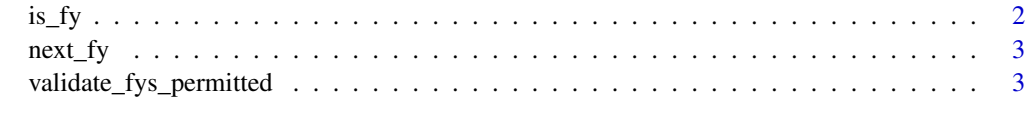

**Index** [6](#page-5-0) **6** 

#### <span id="page-1-0"></span>Description

Convenience functions for dealing with financial years

#### Usage

```
yr2fy(yr_ending, assume1901_2100 = .getOption("fy.assume1901_2100",
  .getOption("grattan.assume1901_2100", TRUE)))
```
.yr2fy(yr\_ending)

 $fyzyr(x, validate = TRUE)$ 

 $f$ y2date(x, validate = TRUE)

date2fy(date)

qtr2fy(yq)

#### Arguments

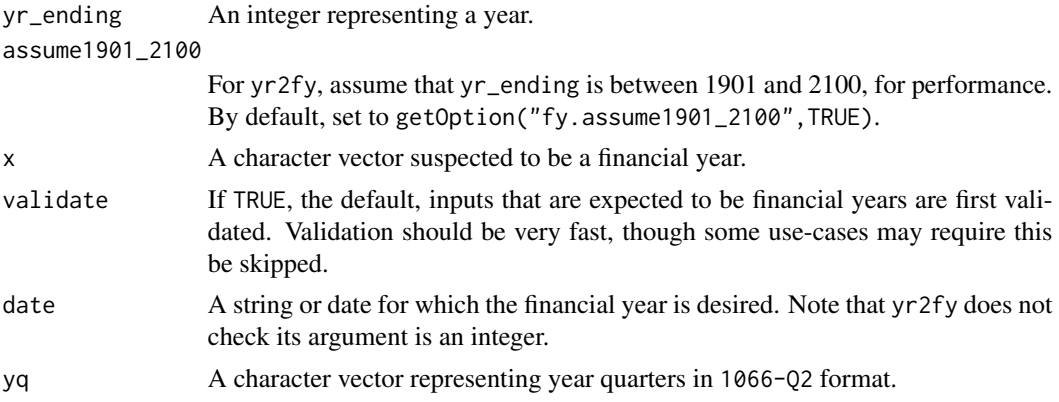

#### Details

See [valid-fys](#page-2-1) for allowed forms of x.

#### Value

For is\_fy, a logical, whether its argument is a financial year. The following forms are allowed: 2012-13, 201213, 2012 13, as well as 2012<dash>13 for some dash symbols. For fy.year, yr2fy, and date2fy, the financial year. For the inverses, a numeric corresponding to the year.

fy.year was an alias for yr2fy, and is now defunct.

#### <span id="page-2-0"></span> $next_f$  3

fy2yr converts a financial year to the year ending: fy2yr("2016-17") returns 2017. yr2fy is the inverse: yr2fy(fy2yr("2016-17")) == "2016-17".

fy2date converts a financial year to the 30 June of the financial year ending.

date2fy converts a date to the corresponding financial year.

#### Examples

```
is_fy("2012-13")
is_fy("2012-14")
yr2fy(2012)
fy2yr("2015-16")
date2fy("2014-08-09")
```
#### next\_fy *Next and previous financial years*

#### Description

Next and previous financial years

#### Usage

 $next_fy(fy, h = 1L)$ 

 $prev_fy(fy, h = 1L)$ 

#### Arguments

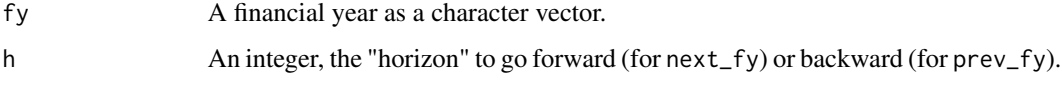

validate\_fys\_permitted

*Verifying validity of financial years*

#### <span id="page-2-1"></span>Description

Many functions expect financial years. Determining that they are validly entered is often quite computationally costly, relative to the core calculations. These internal functions provide mechanisms to check validity quickly, while still providing clear, accurate error messages.

```
validate_fys_permitted(to_verify, permitted_fys = NULL, min.yr = NULL,
  max.yr = NULL, deparsed = deparse(substitute(to_verify)),
  allow.projection = TRUE,
  earliest_permitted_financial_year = "earliest permitted financial year",
  latest_permitted_financial_year = "latest permitted financial year",
  .retain_fmatches = FALSE)
```
#### Arguments

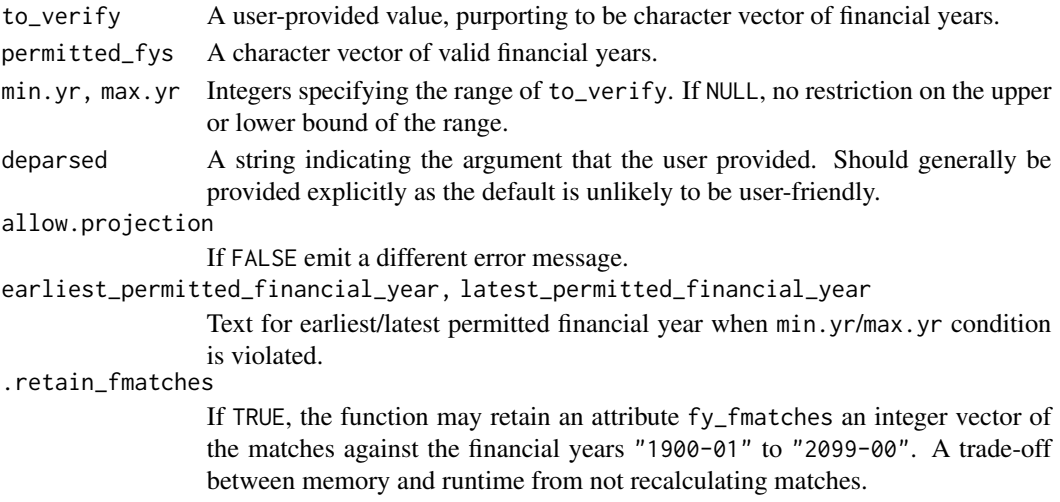

#### Details

The preferred form is "2012-13", and this function returns all elements of to\_verify in this form. That is, it does not preserve the input form.

Other forms that are recognized (and converted) are:

- "201213"
- "2012 13"
- "2012\u201113"
- "2012\u201213"
- "2012\u201313"
- "2012\u201413"

#### Value

If to\_verify contains valid financial years they are returned all in the form 2013-14. If they were already in that form, they obtain the following attributes:

fy\_all\_fy TRUE if all the financial years are valid.

fy\_min\_yr An integer, the earliest year ending in to\_verify.

fy\_max\_yr An integer, the latest year ending in to\_verify.

fy\_fmatches An integer vector, the matches with the prebuilt financial years.

#### Benchmarks

```
x <- rep_len(yr2fy(2004L), 1e9)
bench::system_time(validate_fys_permitted(x))
#> process real
#> 3.578s 3.576s
x <- rep_len(yr2fy(1980:2016), 1e9)
```

```
bench::system_time(validate_fys_permitted(x))
#> process real
#> 3.766s 3.753s
```
# <span id="page-5-0"></span>Index

.yr2fy *(*is\_fy*)*, [2](#page-1-0)

date2fy *(*is\_fy*)*, [2](#page-1-0)

fy.year *(*is\_fy*)*, [2](#page-1-0) fy2date *(*is\_fy*)*, [2](#page-1-0) fy2yr *(*is\_fy*)*, [2](#page-1-0)

is\_fy, [2](#page-1-0)

next\_fy, [3](#page-2-0)

prev\_fy *(*next\_fy*)*, [3](#page-2-0)

qtr2fy *(*is\_fy*)*, [2](#page-1-0)

valid-fys *(*validate\_fys\_permitted*)*, [3](#page-2-0) validate\_fys\_permitted, [3](#page-2-0)

yr2fy *(*is\_fy*)*, [2](#page-1-0)